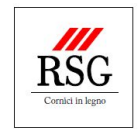

#### **Premessa**

La presente informativa illustra in dettaglio come questo sito utilizza i cookie. Se visita il nostro sito web e le impostazioni del suo browser accettano i cookie, l'utilizzo dei nostri cookie sarà considerato accettato.

# **Perché questo sito usa i cookies?**

Questo sito utilizza i cookies per offrirle un'esperienza più funzionale. Può navigare senza interruzioni, ad esempio ricordando la lingua selezionata e preservando l'autenticazione alle aree riservate del sito. Li usiamo anche per tracciare la provenienza dei visitatori e di associarla in modo aggregato alla loro registrazione o ai loro ordini a fini statistici e di conteggio di eventuali commissioni da retrocedere.

## **Dati di navigazione**

Le procedure software preposte al funzionamento di questo sito acquisiscono, nel corso del loro normale esercizio, alcuni dati personali la cui trasmissione è implicita nell'uso dei protocolli di comunicazione di Internet. Nel sito è presente un tool di statistiche, che raccoglie dati anonimi sulle visite (IP, referrer, browser usato, sistema operativo, risoluzione monitor, data, ora, permanenza online). I dati raccolti con il sistema di statiche proprietario di Google vengono utilizzati al solo ed esclusivo fine di monitorare a fini statistici l'andamento del sito e per migliorare il servizio. Nessun dato derivante dal servizio web è comunicato o diffuso a terzi.

## **I cookies e come li utilizziamo**

I cookies sono identificatori che sono trasferiti sul suo dispositivo al fine di consentire ai nostri sistemi di riconoscere il suo dispositivo e per offrirle alcune funzionalità. I cookie sono memorizzati nella directory dei file del suo browser. La volta successiva in cui visiterà il sito, il suo browser leggerà il cookies e ritrasmetterà le informazioni al sito web o all'entità che originariamente ha creato il cookie.

Utilizziamo i cookie anche per altri scopi, tra cui:

- Identificarla quando effettui il log-in sui nostri siti;
- Consentire il corretto utilizzo del sito tramite cookie tecnici;
- Prevenire attività fraudolente;
- Migliorare la sicurezza.

## **Il nostro Sito utilizza i seguenti tipi di cookies**

### **Google Analytics**

• Tali cookies raccolgono dati su come gli utenti utilizzano il Sito al fine di analizzarne il traffico e comprendere l'utilizzo che ne viene fatto. A tal fine utilizziamo i Google Analytics. Tali cookie non raccolgono informazioni che possano identificare l'utente; i dati sono infatti aggregati e, di conseguenza anonimi, ed utilizzati esclusivamente per migliorare il funzionamento del Sito. Potrà trovare maggiori informazioni sui Google Analytics al seguente

link: [https://developers.google.com/analytics/resources/concepts/gaConceptsCookies.](http://rendering/93056) Nel caso in cui volessi impedire l'installazione dei Google Analytics con riferimento al tuo utilizzo dei Siti, potrà scaricare ed installare il Browser Plugin disponibile al seguente link: [https://tools.google.com/dlpage/gaoptout.](http://rendering/93056)

### **Cookies di funzionalità**

• Tali cookies consentono al nostro Sito di ricordare le scelte effettuate (quali il suo user name e password) e fornire miglioramenti e personalizzazioni. I dati che tali cookies raccolgono possono essere anonimizzati e non sono in grado di tracciare le attività di navigazione su altri siti.

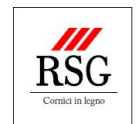

## **Cookies terze parti**

• Tali cookies sono utilizzati quando condivide informazioni utilizzando i tasti di condivisione con i social media o i "like" nel nostrl Sitl o nel caso in cui lei abbia collegato il suo account o utilizzi i nostri contenuti su o attraverso un social network, quale ad esempio Facebook, Twitter, Instagram, You Tube, Google+. I social network registreranno tale azione. Tali dati possono essere connessi ad attività pubblicitarie.

## **Come gestire i Cookie**

L'utente può decidere se accettare o meno i cookies utilizzando le impostazioni del proprio browser.

Attenzione: la disabilitazione totale o parziale dei cookies tecnici può compromettere l'utilizzo delle funzionalità del sito riservate agli utenti registrati. Al contrario, la fruibilità dei contenuti pubblici è possibile anche disabilitando completamente i cookie.

La disabilitazione dei cookies "terze parti" non pregiudica in alcun modo la navigabilità. L'impostazione può essere definita in modo specifico per i diversi siti e applicazioni web.

Ciascun browser presenta procedure diverse per la gestione delle impostazioni. L'utente può ottenere istruzioni specifiche attraverso i link sottostanti.

- Chrome: [https://support.google.com/accounts/answer/61416?hl=en](http://rendering/93056)
- Mozilla Firefox: [https://support.mozilla.org/en-US/kb/enable-and-disable-cookies-website](http://rendering/93056)[preferences](http://rendering/93056)
- Safari mobile: [https://support.apple.com/it-it/HT201265](http://rendering/93056)
- Explorer: [https://support.microsoft.com/it-it/help/17442/windows-internet-explorer-delete](http://rendering/93056)[manage-cookies](http://rendering/93056)
- Opera: [http://help.opera.com/Windows/10.00/it/cookies.html](http://rendering/93056)

## **Come disabilitare i Cookie**

Di seguito spieghiamo brevemente come attivare e disattivare l'uso dei cookie nel tuo computer con i principali browser:

### **Internet Explorer**

Dal menù "Strumenti > Opzioni di Internet ", fare clic sulla scheda "Privacy", selezionare la configurazione desiderata e premere il pulsante delle impostazioni avanzate. Attivare la casella "Sostituisci gestione automatica cookie". Segna le caselle "Attiva" o "Blocca". Raccomandiamo di attivare l'opzione "Accetta sempre i cookie della sessione" per permettere una navigazione ottimale sul nostro sito.

### **Firefox**

Nel menù "Impostazioni > Opzioni", fare clic sulla scheda "Privacy". Attivare o disattivare la casella "Accetta cookie dai siti" o "comunica ai siti la volontà di non essere tracciato", in base alla versione del browser. È anche possibile eliminare i cookie installati facendo clic sull'opzione "Rimuovere i singoli cookie".

### **Chrome**

Nel menù "Strumenti > Impostazioni", fare clic sulla scheda "Privacy > Impostazioni contenuti". Dopo aver selezionato l'opzione "Mostra impostazioni avanzate", scegliere la configurazione che si preferisce.

Se non si desidera permetterne l'installazione, si può selezionare l'opzione "blocca i dati dei siti e i cookie di terze parti".

### **Opera**

Nel menù "Impostazioni > Preferenze", fare clic sulla scheda "Avanzate". Nel menù "Cookie" selezionare le opzioni "Accetta i cookie" o "Non accettare mai i cookie".

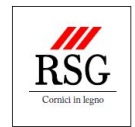

Per un maggior livello di controllo sui cookie che s'installano sul tuo terminale, ti raccomandiamo di selezionare l'opzione "chiedi prima di accettare un cookie".

## **Safari**

Nel menù "Strumenti > Preferenze", fare clic sulla scheda "Sicurezza". Nel menù "Accetta cookie" selezionare la casella "Sempre" o "Mai". Con un iPhone si dovrà accedere a "Impostazioni > Safari" e scegliere se si accettano o no i cookie.

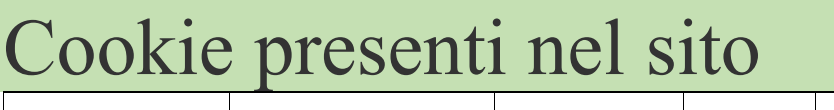

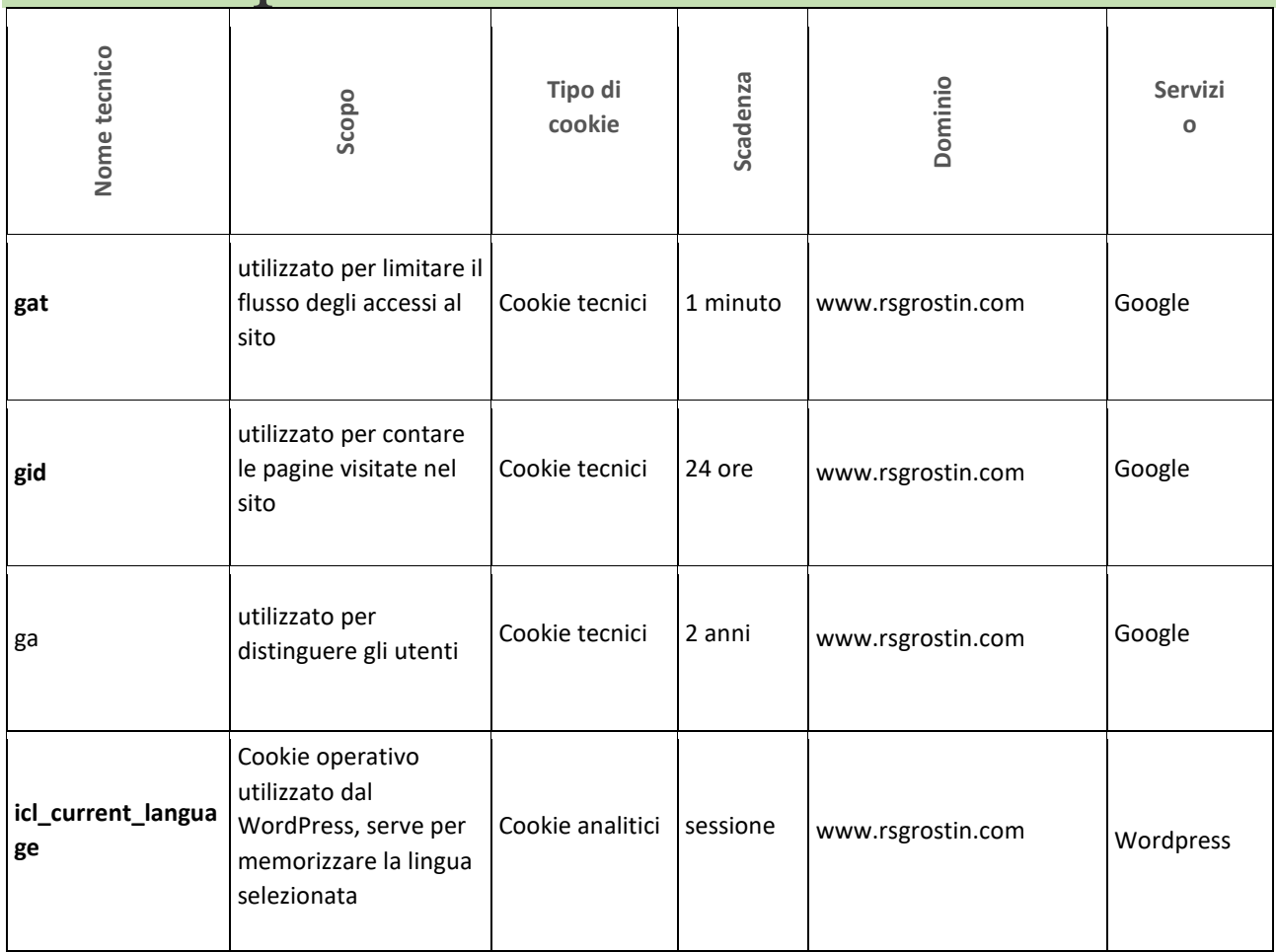